## Introduction to Computer Graphics for Engineering

Institute for Structural Analysis of Graz University of Technology Numerical simulation in technical sciences (NUMSIM) - FP7-PEOPLE-2009-IRSES Marie Curie International Research Staff Exchange Scheme (IRSES)

Time: 16th - 18th June 2014, 8:15 - 12:00 AM Place: PORR-Seminarraum (NA01158F) TU Graz, Lessingstrasse 25, 8010 Graz, Austria

## Environment for developing interactive graphics programs

## **Visual Studio 2008**

(install only C++ compiler)

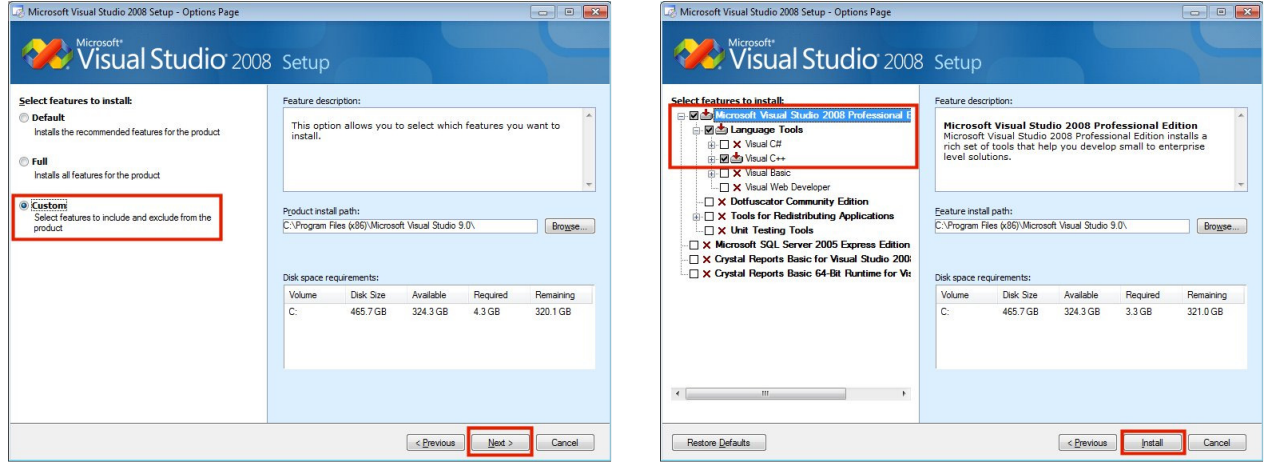

**Qt Library** (qt-project.org) (http://qt-project.org)

Install in the following order:

Qt 4.8: Qt libraries 4.8.6 for Windows (VS 2008, 233 MB): (http://download.qt-project.org/official\_releases/qt/4.8/4.8.6/qt-opensource-windows-x86-vs2008- 4.8.6.exe) (install with all default options)

Qt plugin for Visual Studio 2008 - Visual Studio Add-in 1.1.11 for Qt4: (http://download.qt-project.org/official\_releases/vsaddin/qt-vs-addin-1.1.11-opensource.exe) (install with all default options)